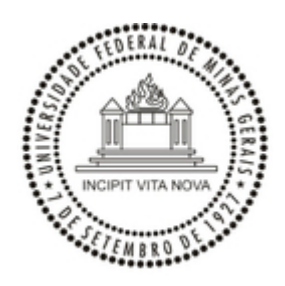

UNIVERSIDADE FEDERAL DE MINAS GERAIS SELEÇÃO MESTRADO E DOUTORADO EDITAL REGULAR DE SELEÇÃO 2024/1 – MESTRADO E DOUTORADO

## **RETIFICAÇÃO**

A Coordenação do PPGIEL RETIFICA o ANEXO II do edital.

**Onde se lê**:

ANEXO II

Cronograma da Seleção Mestrado 2024

Live tira dúvidas sobre o processo seletivo no dia 30 de agosto

Cronograma da Seleção Doutorado 2024

Live tira dúvidas sobre o processo seletivo no dia 31 de agosto

## **Leia-se:**

## ANEXO II

Cronograma da Seleção Mestrado 2024

Live tira dúvidas sobre o processo seletivo no dia 12 de setembro

Cronograma da Seleção Doutorado 2024

Live tira dúvidas sobre o processo seletivo no dia 12 de setembro

A live será realizada as 15h no canal do PPGIEL na plataforma de vídeos *Youtube (link:* [https://www.youtube.com/@pos-graduacaointerdiscipli5853\)](https://www.youtube.com/@pos-graduacaointerdiscipli5853).

Belo Horizonte, 01 de setembro de 2023.

Prof. Dr. Helder Ferreira Isayama Coordenador Programa de Pós-Graduação Interdisciplinar em Estudos do Lazer

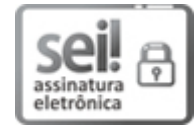

Documento assinado eletronicamente por **Helder Ferreira Isayama**, **Coordenador(a)**, em [01/09/2023,](http://www.planalto.gov.br/ccivil_03/_Ato2019-2022/2020/Decreto/D10543.htm) às 09:58, conforme horário oficial de Brasília, com fundamento no art. 5º do Decreto nº 10.543, de 13 de novembro de 2020.

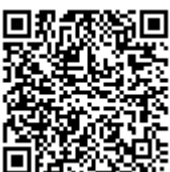

A autenticidade deste documento pode ser conferida no site https://sei.ufmg.br/sei/controlador\_externo.php? [acao=documento\\_conferir&id\\_orgao\\_acesso\\_externo=0,](https://sei.ufmg.br/sei/controlador_externo.php?acao=documento_conferir&id_orgao_acesso_externo=0) informando o código verificador **2594524** e o código CRC **CDB24AA3**.

**Referência:** Processo nº 23072.229432/2023-57 SEI nº 2594524